# **FREE PERFORMANCE CHECKLIST**

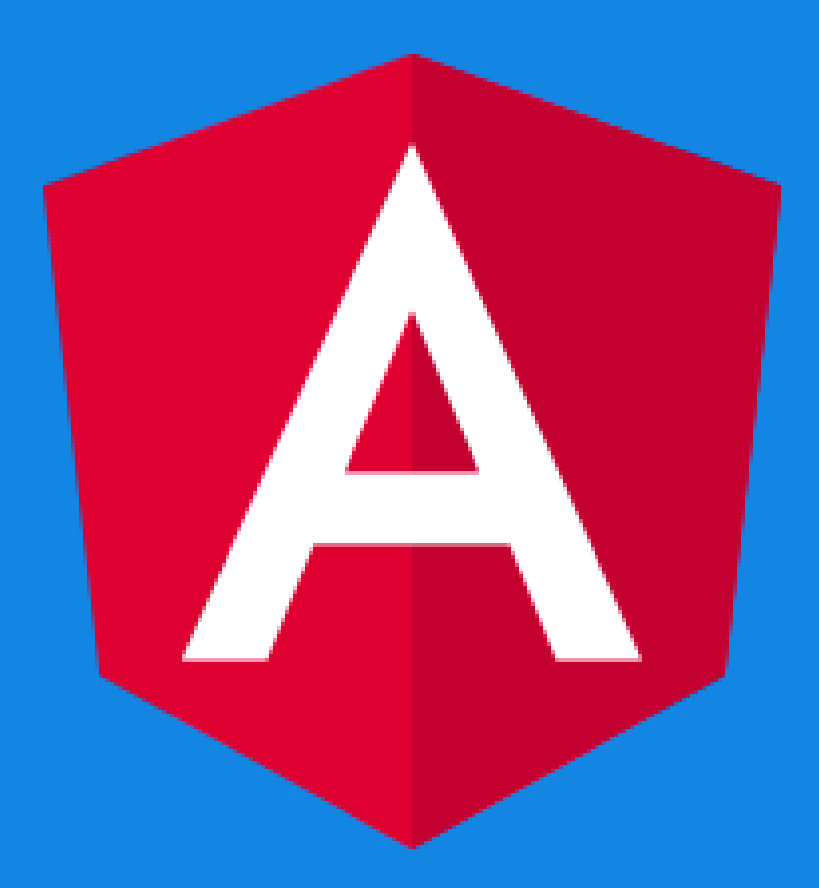

# The performance checklist for Angular applications

How to double or even triple the speed of your Angular [application.](https://danielk.tech/home/complete-angular-performance-complete-guide)

## **Who are you?**

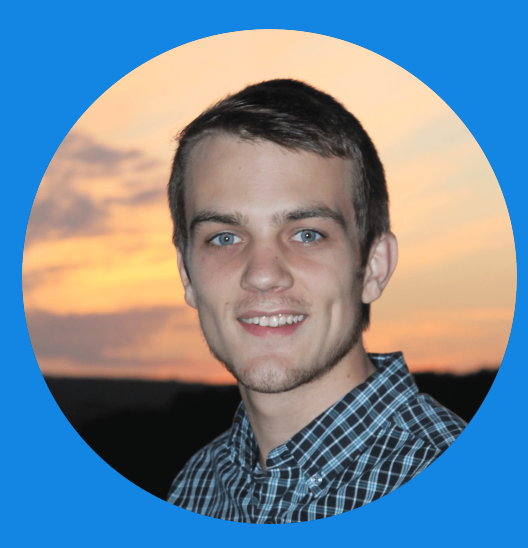

Hi, I'm Daniel Kreider.

And guess what? I'm really bad at a LOT of things.

I don't know how to change the oil in my car.

I have no idea how to do Instagram and Facebook marketing - I can't market my way out of a paper bag.

And I don't even know how to play video games or watch TV.

But I do know how to help my clients and their teams build profitable Angular applications, and **I double the productivity and expertise of any Angular team. Or else work for free.**

#### **So how do you make your Angular apps load faster?**

- 1. Split your application into lazy-loaded modules.
- 2. Make sure to use and properly configure your preloading strategies.
- 3. Remove dead imports from your root module app.module.ts
- 4. Use an app shell
- 5. Use Brotli to compress your build files and then deploy to a hosting service the supports Brotli.

### **How do you make your Angular apps run faster?**

- 1. Use a trackBy function to improve ngFor performance.
- 2. Change Angular's default change detection settings to dodge unnecessary change detection cycles.
- 3. Monitor the slowness of your HTTP calls. It's possible that a sluggish API server is causing your Angular application to perform like a turtle.

#### **Conclusion**

For complete implementation details, please check out [this](https://danielk.tech/home/complete-angular-performance-complete-guide) blog post.

You'll find all the examples, demos and code you need to double or even triple the performance of your Angular application.